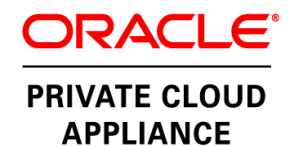

# Oracle Private Cloud Appliance Backup Guide

*O R A C L E W H I T E P* **A P E R | J U L Y 2 0 1 9** 

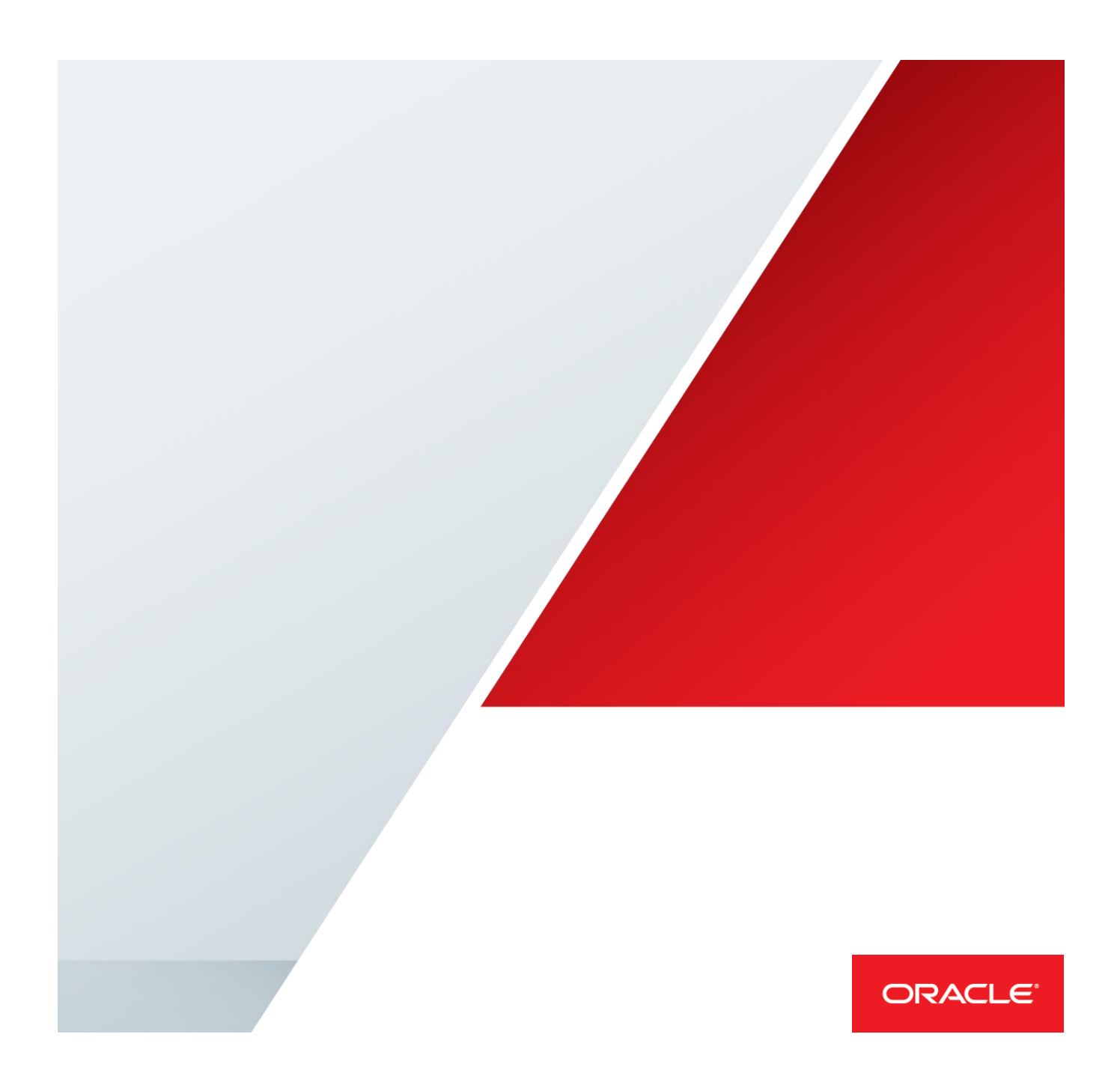

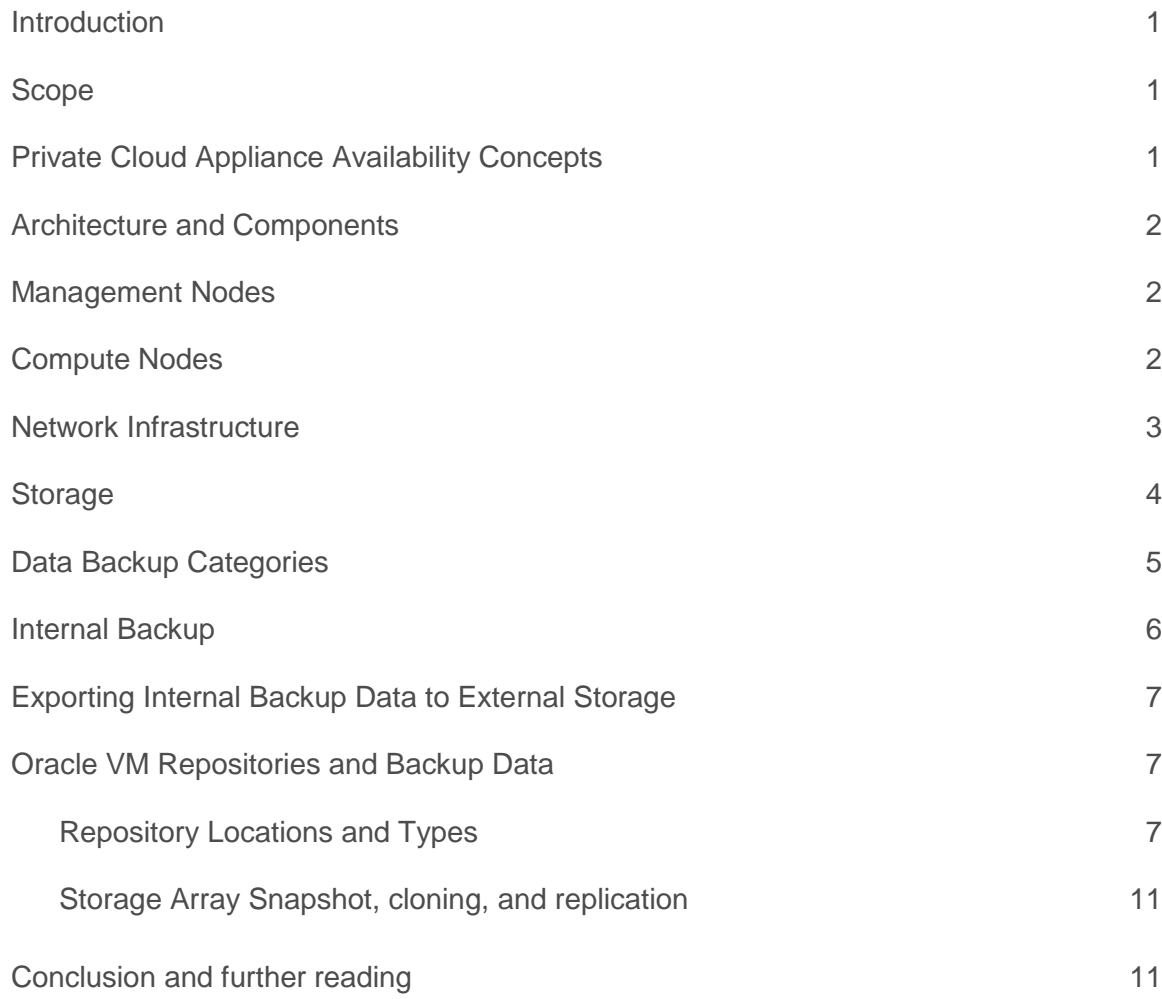

# <span id="page-2-0"></span>Introduction

The Oracle Private Cloud Appliance (PCA) is an integrated hardware and software system designed to reduce infrastructure complexity and deployment time for virtualized workloads in private clouds. It is a complete platform for a wide range of application types and workloads, with built-in compute, storage and networking. PCA automatically discovers components and configures them to work with one another, reducing design and administrative effort, eliminating potential errors, and speeding time to application deployment. It enables virtualization life cycle management using Oracle VM.

This document reviews Private Cloud Appliance architecture, describes automated internal system backups of software components, and describes how to backup data, including PCA system data, Oracle VM repositories and database, and virtual machine contents.

## <span id="page-2-1"></span>Scope

This document covers backing up data on the Private Cloud Appliance (PCA). The Private Cloud Appliance software stack consists of the Private Cloud Appliance Controller, Oracle VM Manager and their repository and data objects. PCA system data is located on the built-in (internal) ZFS storage appliance. Virtual machine data also resides on the ZFS appliance and on optional external storage. This document is intended for use with Private Cloud Appliance 2.3.1 and later. Starting in July 2019, this document contains content for the Oracle PCA X8 and PCA release 2.4.1, which provides enhanced compute, storage and network features.

Because the Private Cloud Appliance is an engineered system and managed as a unit, infrastructure data restore (as distinguished from user data in VMs) is restricted to specific use-cases. Oracle Support should be contacted to help restore system infrastructure data. Virtual machine data generally resides in Oracle VM storage repositories and is in most regards backed up the same way on PCA as on non-engineered systems running Oracle VM. PCAspecific considerations are described below.

# <span id="page-2-2"></span>Private Cloud Appliance Availability Concepts

The Private Cloud Appliance (PCA) has redundant management, compute, network and storage components to ensure that failure of any single component does not affect overall system availability. PCA takes automated internal backups of key infrastructure data to capture configuration and system state. These measures protect against individual hardware component failures and accidental deletion or data corruption. This document will discuss the different types of data and how they are backed up.

Internal backups do not protect against catastrophic failures such as lost power or system damage, so this document also discusses how to backup data to storage external to the PCA system. Taking regular backups is part of standard operating procedures for all production systems.

The Private Cloud Appliance contains a ZFS storage appliance residing on the PCA internal networks. This ZFS appliance serves as the PCA "system disk" and as the default location for Oracle VM data. Data must be copied from the ZFS appliance using hosts that are on both datacenter and internal PCA networks. The recommended method is to replicate ZFS shares to an external ZFS storage appliance using the ZFS appliance share replication feature. Alternatively, data can be copied to external storage using a bastion host based on the PCA management nodes, an appliance VM, or a compute node with a custom host network.

Oracle recommends that critical systems be protected using disaster recovery (DR) practices and technologies. An example of this is a PCA system located at a different site, with content kept up to date with changes made on the primary system. That would provide standby capability in the event of failure of the primary system. Disaster Recovery for Oracle VM 3, including PCA, is described in the whitepaper "Oracle VM 3: Implementing Oracle VM DR Using Site Guard" at<https://www.oracle.com/a/tech/docs/sn21305-siteguard-ovm-dr-whitepaper.pdf>and in MOS note "Oracle VM 3: Getting Started with Disaster Recovery (Doc ID 1959182.1)".

# <span id="page-3-0"></span>Architecture and Components

This section summarizes the architecture of the Private Cloud Appliance. For further information, please consult the *Oracle Private Cloud Appliance Release 2.4 Administrator's Guide* for PCA systems based on the PCA X8 rack, and the *Oracle Private Cloud Appliance Release 2.3 Administrator's Guide* for PCA systems based on the PCA X5 rack and earlier. Documentation is a[t https://www.oracle.com/technetwork/server-storage/private-cloud](https://www.oracle.com/technetwork/server-storage/private-cloud-appliance/documentation/index.html)[appliance/documentation/index.html](https://www.oracle.com/technetwork/server-storage/private-cloud-appliance/documentation/index.html)

## <span id="page-3-1"></span>Management Nodes

The heart of each Private Cloud Appliance is a pair of dedicated management nodes, arranged in an active/standby cluster for high availability. Both servers can run the same services and have equal access to the system configuration, but one operates as the master while the other is in standby mode. The standby node automatically takes over if a failure occurs. The master node runs the full set of services, in particular Oracle VM Manager, the PCA Controller, the Dashboard, failover, and other system services. These services are briefly unavailable during a failover. This does not affect Oracle VM Server or virtual machine operation on the compute nodes, which continue without interruption. The standby node runs a subset of services until it is promoted to the master role, at which time the previous master node assumes the standby role..

Management nodes boot off local disks, arranged in RAID pairs for media resiliency, and access all system-wide data stored on the built-in Oracle ZFS Storage Appliance. The master role is determined via OCFS2 Distributed Lock Management on an iSCSI LUN which both management nodes share on the Oracle ZFS Storage Appliance. The management node that acquires the lock assumes the master role.

Management nodes access the Private Cloud Appliance internal networks using pre-defined network addresses, and access customer datacenter networks via addresses defined by the system administrator at install time. Each management node has an IP address on the customer datacenter network, and a virtual IP (VIP) address is assigned to the node currently owning the master role. This provides external connectivity between management nodes and the customer network for browser access to the Private Cloud Appliance Dashboard and Oracle VM Manager, and for data transfer. The process for assigning these addresses is described in the Installation Guide.

# <span id="page-3-2"></span>Compute Nodes

Oracle Server X8-2, X7-2, X6-2, X5-2, X4-2 or X3-2 compute nodes in the Private Cloud Appliance constitute the virtualization platform. The specific server type depends on which generation PCA this is. Compute nodes run Oracle VM Server and provide processing power and memory capacity for virtual machines under Oracle VM Manager's control.

An automated provisioning process orchestrated by the active management node configures compute nodes into the Oracle VM environment. Private Cloud Appliance software installs Oracle VM Server software on each compute node, defines their network configurations, and places all compute nodes into an Oracle VM server pool. Starting

with PCA 2.2, administrators can define "tenant groups", which isolate compute and storage resources in separate Oracle VM server pools that can be assigned to different customers.

Each compute node has local storage to host the Oracle VM Server boot environment. Local disk capacity can optionally be used as Oracle VM repositories for virtual machines running exclusively on that compute node, and can be used for applications that do not require being able to run on another compute node. This is not a typical use case, and virtual disks typically reside in shared repositories as described in the section on storage, below.

## <span id="page-4-0"></span>Network Infrastructure

The Private Cloud Appliance relies on "wire once" Software Defined Networking (SDN) that permits multiple isolated virtual networks to be created on the same physical network hardware components. The appliance uses redundant physical network hardware components, pre-cabled at the factory, to help ensure continuity of service in case a failure should occur.

The PCA uses private, "internal" networks that are not exposed to the customer's datacenter network. This provides isolation, security, and the ability to use pre-defined IP address ranges for each networked component without conflict with existing datacenter network addresses. Internal networks are used for the appliance management, storage access, and inter-VM communication. Every PCA rack component has a predefined IP address, and Oracle storage, management and compute nodes have a second IP address for Oracle Integrated Lights Out Manager (ILOM) connectivity.

The Private Cloud Appliance rack also provides external network access for connectivity to a datacenter's networks. The PCA is connected to the datacenter network via a pair of next-level switches, also referred to TOR (top of rack) switches. This provides resiliency against a single point of failure. Software Defined Networks (SDN connect virtual machines and bare metal servers to networks, storage and other virtual machines, maintaining the traffic separation traditionally provided by hard-wired connections and exceeding their performance.

Compute nodes connect to the internal networks and to the customer datacenter networks. Oracle VM Server on each compute node communicates over Private Cloud Appliance internal networks for management, storage, heartbeat and live migration. By default, compute nodes do not have IP addresses on the customer datacenter network, which increases their isolation and reduces attack surface. Custom networks can be created to give compute nodes IP addresses on the customer network, for additional bandwidth, traffic separation, and to present Ethernet-based storage to each compute node,.

Guest virtual machines access the customer datacenter network using an Oracle VM network named "default\_external" on PCA 2.4.1, and "vm\_public\_vlan" on previous releases. An additional virtual machine network named "default internal" on PCA 2.4.1 and "vm private" on previous releases is internal to the Private Cloud Appliance and used for private, high-performance, low-latency network traffic between virtual machines. Both internal and external networks can be used with VLANs for network separation to isolate VMs from one another. These networks are pre-defined in Oracle VM Manager with the "Virtual Machine" function (also called a "channel") - indicating they are used for guest VM TCP/IP traffic and not cluster management, storage, or live migration. This ensures that guest VMs do not see infrastructure network traffic.

The preceding networks are the ones administers usually work with, for creating connectivity for virtual machines. Additional SDNs, based on the version of Private Cloud Appliance, are automatically configured during the initialization process. During the installation process, the administrator assigns three reserved IP addresses from the data center (public) network range to the management node cluster of the Private Cloud Appliance: one for each management node, plus a Virtual IP owned by whichever management node is currently the master. The Virtual IP

is used to connect to the master management node's web server, which hosts both the Private Cloud Appliance Dashboard and the Oracle VM Manager web interface.

Configuration data for these essential network infrastructure components is backed up by the PCA's automatic internal backup process as described in the section "Private Cloud Appliance Internal Backup".

# <span id="page-5-0"></span>**Storage**

The PCA comes with built-in storage, using the Oracle ZFS Storage Appliance. This "internal ZFS" contains PCA system data, and serves as a 'system disk' for the entire PCA. It also contains a default Oracle VM repository to store VM disk images and templates. Backing up the internal PCA repository is similar to backing up any Oracle VM repository. The internal ZFS is on PCA private networks and not exposed to the customer's Ethernet network. Steps to back it up to external storage are described below.

PCA supports compute node connection to external storage for Oracle VM repositories and LUNs presented to virtual machines. Starting with PCA 2.4.1, the internal ZFS is a high-performance, high capacity storage array that can be used for demanding applications. In PCA versions prior to X8-2, the internal ZFS was a small capacity device suitable for moderate performance and capacity requirements and primarily functions as the PCA system disk. External storage was recommended for scale and performance. External storage can be used with PCA 2.4.1, but PCA now provides more scalability. Oracle staff can help size storage to meet application requirements.

Guest virtual machines generally use virtual disks from a repository. VMs can also use presented directly to the VM for optimized performance. These are described as "physical disks" in Oracle VM documentation, and appear to the VM as local disks. Virtual machines can additionally connect to a datacenter's networked storage based on Object, NFS, CIFS or iSCSI protocols. This is done under virtual machine operating system control just as with physical server environments, and is transparent to PCA or Oracle VM operation..

# PCA ZFS Storage

Compute and management nodes boot off their own local disks and access system-wide data stored on the ZFS appliance. The ZFS appliance provides storage space for the Private Cloud Appliance software, including the Oracle VM Manager, and OS boot images for network-installing compute nodes. It also contains backup copies of the configuration data for every system component. Compute and management nodes access the ZFS appliance via the storage network described previously. This network is private to the appliance, and provides high performance, isolation, and security.

The Oracle ZFS Storage Appliance contains two clustered storage heads for redundancy, so data remains available even if a head fails. Data is arranged in a redundant configuration that is optimized for hardware fault tolerance, detects and corrects data errors, and can tolerate media failures without data loss. Cache and log SSD devices are used to improve performance. This provides a balance between performance, available space, and redundancy for data protection.

The storage pool contains projects named OVCA (from the original product name) and OVM, with predefined iSCSI LUNs and NFS file systems. The OVCA project contains all LUNs and file systems used by the PCA software. The most significant of these are:

**»** LUNs:

**»** Locks - used exclusively for cluster locking of the two management nodes. The two nodes contend for the lock to determine which assumes the master role.

- **»** File systems:
	- **»** MGMT\_ROOT used for storage of all files specific to the Private Cloud Appliance, and mounted via NFS on each management node at /nfs/shared\_storage. Its contents and backup are described below.

The OVM project contains all LUNs and file systems used by Oracle VM. The iSCSI LUNs are automatically deployed for use by Oracle VM, and the file systems are made available for customers preferring NFS. The default LUNs and file systems are shown below:

#### **»** LUNs:

- **»** iscsi\_repository1 the LUN for the default Oracle VM storage repository Rack1-Repository
- **»** iscsi\_serverpool1 the LUN for the server pool file system used for the Oracle VM clustered server pool Rack1\_ServerPool. Additional LUNs are defined automatically when PCA tenant groups are created. Each tenant group consists of a server pool and related pool file system.
- **»** File systems:
	- **»** nfs\_repository1 available to be used as an additional Oracle VM storage repository in case NFS is preferred over iSCSI.
	- » nfs serverpool1 available for a server pool file system for an Oracle VM clustered server pool. In practice unused since a pool file system is automatically allocated on an iSCSI LUN when a tenant group is created.

Broadly speaking storage for the PCA falls into two categories: storage used for Oracle VM repositories and pdisks, (often referred to as 'inside', 'back end, or 'repository'' storage) presented to Oracle VM Server on each compute node, and storage presented to VMs as shared storage (often referred to as 'outside', 'front-end', or 'shared' storage). As mentioned above, in the PCA X5-2 and earlier, Oracle recommends using external storage to increase performance, capacity and management.

Repository storage can be a ZFS storage appliance connected by InfiniBand or Ethernet, or other storage connected by Fibre Channel via a Fibre Channel switch, or NFS and iSCSI over a host network. The Private Cloud Appliance documentation describes how to attach and configure external storage. This storage is generally not made available directly to the VMs themselves as a segregation and security measure.

Shared storage is presented to VMs through their respective vNIC (virtual NIC) interfaces and must be located on a network accessible to the VMs. Virtual Machines can use the 10Gb Ethernet datacenter network (or in the case of X8-2 and the internal ZFS, an internal network) to connect to existing networked storage. Virtual machines can use Object, NFS, CIFS or iSCSI protocols just as if they were running on physical servers, without requiring administrative support from PCA or Oracle VM. Backup of external storage devices is identical to backup on non-PCA Oracle VM deployments.

# <span id="page-6-0"></span>Data Backup Categories

Data components on the Private Cloud Appliance have different backup and restore requirements, depending on their purpose, where they reside, and how they are created. For the highest level of data integrity, Oracle recommends using application aware backup technologies consistent with Oracle Maximum Availability Architecture (MAA), just as on physical servers. This leverages well-established backup and recovery practices, enables transactional awareness, provides data integrity superior to "crash consistency" and is more efficient than relying exclusively on virtual disk image backups.

**»** Private Cloud Appliance system data containing system state and configuration for PCA itself. This data is backed up internally from PCA and Oracle VM components (including Oracle VM Manager MySQL backup and ZFS Storage Appliance configuration) to a directory on the internal ZFS appliance. This protects from accidental

removal or corruption of the backed up components, but not loss of the ZFSSA. A few simple commands can copy data to external storage (illustrated below). It is expected that Oracle Support would assist in any restore operation to ensure the Private Cloud Appliance is in a consistent state.

- **»** Compute nodes run Oracle VM Server and have local per-node storage presented to Oracle VM as local storage repositories. Local repositories are not accessible by other servers and are not backed up. Oracle VM Serve7r system data is recreated when a node is re-provisioned so backing it up is not required. However, local storage repositories contents are not preserved if the node is re-provisioned, and should be copied using documented Oracle VM repository backup procedures, or by moving a VM from the local repository to a different repository in the PCA.
- **»** Virtual machine data resides in repositories that contain virtual machine metadata, virtual disk image files, and pre-built virtual machines in the form of assemblies and templates. It may also include LUNs presented directly to virtual machines (referred to as "physical disks" in Oracle VM documentation). This data can be backed up and restored by the customer using documented Oracle VM recovery practices. Guest virtual machines are on the datacenter network, and can be backed up by scripts or backup products exactly as if they were physical machines using existing backup methods from Oracle and third party vendors. This can be used in addition to backing up entire virtual disk images for MAA-consistent data integrity.
- **»** The Oracle ZFS Storage Appliance is the storage location for the above data categories, except for local repositories on each compute node and the optional external storage. Backing up ZFS storage appliance contents is the primary mechanism for backing up PCA.

# <span id="page-7-0"></span>Internal Backup

The configuration data of all components within Private Cloud Appliance is automatically backed up and stored on the Oracle ZFS Storage Appliance in compressed archives. Backup archives are named with a timestamp based on when the backup is run to make it easy to identify backup dates. A crontab entry on the active management node starts a backup job every day at 9am and 9pm.The primary purpose of this backup data is to be restored in case of emergency, in coordination with Oracle Support.

Backups are stored on the MGMT\_ROOT filesystem on the Oracle ZFS Storage Appliance and are accessible on each management node at /nfs/shared\_storage/backups. The backup process creates a compressed tar file named with the timestamp for the current backup job. For example, the backup taken at 9am on September 8, 2015, is named "2015\_09\_08-09.00.01.tar.bz2". The compressed tar file contains several subdirectories, including:

- **»** ovca: contains the configuration information relevant to the deployment of the management nodes such as the password wallet, the network configuration of the management nodes, configuration databases for the Private Cloud Appliance services, and DHCP configuration.
- **»** ovmm: contains the most recent backup of the Oracle VM Manager database, the source data files for the current database, and the UUID information for the Oracle VM Manager installation. The backup process for the Oracle VM Manager database is handled automatically from within Oracle VM Manager and is described in detail in the *Oracle VM Installation and Upgrade Guide* in the section *Oracle VM Manager MySQL Backup and Restore*
- **»** zfssa: contains all of the configuration information for the Oracle ZFS Storage Appliance as described in section *Configuration Backup* in the *Sun ZFS Storage Appliance Customer Service Manual*. Configuration data can be imported into the ZFS Storage Appliance and then restored to active state.

Other directories are in the archive files depending on the product release. The backup process collects data for each component in the appliance and stores it in a way that makes it possible to restore that component to operation in the case of failure. Note that there is no automated process to remove old backup tar files from

/nfs/shared\_storage/backups, so this directory will consume increased disk space over time, but still small relative to the ZFS appliance capacity. Customers should remove old files consistent with their retention policies.

Restore should be undertaken in conjunction with Oracle Support to ensure proper procedural steps are used. The exception to this rule is the ovmm subdirectory, which can be used to restore an Oracle VM Manager database using documented Oracle VM methods.

# <span id="page-8-0"></span>Exporting Internal Backup Data to External Storage

The previous section describes data stored on the PCA's ZFS Storage Appliance. This should be copied to external storage on a regular basis to handle a catastrophic loss that would make the storage appliance unavailable.

Backup data tar files can easily be copied from the management node with scp or rsync commands. For example, commands like the two below can be issued on an Oracle Linux or Oracle Solaris host on the customer network (assuming the public hostname for the management node is as shown below, and adjusting destination names):

# scp root@mn1.example.com:/nfs/shared storage/backups/2015 09 08\*bz2 .

# rsync -azP root@mn1.example.com:/nfs/shared storage/backups/ /home/pcabackups

This first command copies the internal backup created on September 8, 2015 (assuming the datacenter network hostname of the management node); the second command synchronizes the entire backup directory. Backups can also be initiated from the node by issuing a command like:

[root@ovcamn05r1 ~]# scp /nfs/shared\_storage/backups/\* backupuser@backuphost:

Alternatively, the management node could mount an NFS server on the datacenter network and simply copy the directory tree under /nfs/shared storage/backups/ onto it.

Another method is to add the Virtual Machine role to the management network defined in Oracle VM Manager, and create an appliance virtual machine with a virtual network interface on that network. This would let the appliance VM access the internal backup on the ZFS Storage Appliance and the Oracle VM repositories, while also having network access to the public datacenter network. This is described in MOS note "How to Create Service Virtual Machines on the Private Cloud Appliance by using Internal Networks (Doc ID 2017593.1)". The virtual machine would use methods similar to those described above, and would have the advantage of letting the customer choose their own management software, network MTU, and retaining customization over a PCA upgrade. Customers should evaluate the security and isolation implications of using a specially configured VM that has access to internal PCA data, and the possibility of accidentally providing virtual NICs on the management network to other VMs, versus using the management node for backup functions. Such a VM can enhance security compared to using the management node by being protected with firewalls and using the installation's authentication standards.

# <span id="page-8-1"></span>Oracle VM Repositories and Backup Data

The preceding section discussed infrastructure configuration data, including the Oracle VM Manager's MySQL backup. It is also important to backup Oracle VM Manager repositories, which contain virtual disks, templates, assemblies, and virtual machine descriptor files. Successful recovery of any Oracle VM environment requires backup and recovery of repositories. Most practices for backing up Oracle VM inside the Private Cloud Appliance are the same as in the general Oracle VM environment. For a full discussion of Oracle VM backup and recovery, please read the *Oracle VM User's Guide* and *the Oracle VM 3: Backup and Recovery Best Practices Guide*.

<span id="page-8-2"></span>Repository Locations and Types

The Private Cloud Appliance provisions an Oracle VM repository per PCA rack, named Rack1-Repository. The repository is available to all compute nodes on the PCA rack. This is the default internal ZFS repository for virtual disks, assemblies, ISO images, templates and virtual machine descriptions for VMs. Additional repositories would be created if tenant groups are deployed.

Contents on the internal ZFS appliance can be copied to external backup storage. In PCA prior to PCA 2.4, the internal ZFS contents can be replicated using the replication feature of the ZFS appliance to an InfiniBandconnected external ZFS. In PCA 2.4.1 and later, network connectivity can be added to the ZFS appliance to permit ZFS replication to an external Ethernet-connected ZFS appliance, even one potentially in a different geographical location. The replication feature, normally an additional license cost in the ZFS appliance is included for the ZFS internal to the PCA.

PCA can be connected to external storage, which permits using the customer's existing storage infrastructure and standard backup methodology. **Backing up repository data on external storage is identical to backing up Oracle VM repositories in non-PCA environments**.

The PCA system also creates local disk repositories on the internal disks of each compute node when the node is provisioned. This extends the disk capacity of the system by making use of approximately 800GB to 1TB of disk space remaining on each compute node's disks after Oracle VM Server is installed. The actual amount depends on whether the compute node is an X3-2 or a later model. As more compute nodes are installed, more disk capacity becomes available. Each local repository is named ovcacnXXrY-localfsrepo, where ovcacnXXrN is the name of the compute node (*XX* is the rack unit position, and *N* is the rack number).

Local repositories can only be used by virtual machines on the one compute node they are attached to, and become unavailable if the compute node fails. This potential single point of failure should be considered when deciding where to store virtual machine data. Virtual machine contents that can be recreated can be usefully kept there, improving the overall storage capacity of the PCA environment. Migrating or cloning VMs on these repositories to the internal ZFS will allow the clone or migrated image to be included with ZFS replication above.

# Virtual Machine and Repository Data Backup

Data can be protected at the file, virtual disk and virtual machine, and repository levels. Oracle recommends that application data on virtual disks be backed up on a file basis by the virtual machines when file level granularity and transactional semantics are needed. This can be done using application software, command line utilities or networked backup products just as on a bare metal physical system. This provides transaction and data integrity and permits application control. For example, a virtual machine running Oracle Database can use RMAN to copy its contents to an external backup destination. Virtual machines can also use third party backup vendor products to do file-level incremental backups to backup servers.

Application-level backup within a virtual machine is ideal for transaction-level control, but is not a substitute for backing up a VM's complete virtual disk images. VM level "online backups" can be made by cloning a VM using the Oracle VM Manager's user interface or CLI. Oracle VM supports "thin clones" of running VMs whose disks are on OCFS2 format iSCSI or fibre-channel LUNs repositories, which are used with PCA. Clones can be used as crashconsistent VM snapshots. Data integrity is ensured by taking VM clones when the VMs are not running. This does not provide protection against loss of a PCA system or a repository, but can protect against data corruption, or used to back out an OS or application change in the VM.

Repositories should be backed up to protect against storage loss or corruption. They can be backed up using ZFS share replication from one ZFS appliance to another, or by using block level replication features available with various enterprise-grade storage arrays. When any external storage array is used for Oracle VM contents, data can be backed up using standard Oracle VM methods. Oracle recommends using ZFS replication to an external ZFS appliance as the best method to back up storage repositories.

When ZFS replication is not available, internal ZFS appliance repository data can be backed up using procedures in the Oracle VM User's Guide section "Enabling Storage Repository Back Ups". This creates an NFS share that exports a repository's contents. The mount is exported to a specified host from a compute node in the pool. A local repository is exported from the compute node owning it, and the shared repository can be exported by any compute node in the rack. The NFS share can be mounted on a bastion host, and virtual machine configured to the internal network as described previously at MOS note 2017593.1, or the management node, which has network access to the internet network available to the compute node, and to the customer's datacenter network. This can be done by performing the following steps:

First, navigate in the Oracle VM Manager User Interface to the Servers and VMs tab. Under Server Pools, expand Rack1-ServerPool to show the server names, and highlight one of the servers to select it. Then select Repository Exports from the Perspective view in the management pane as shown in Figure 3.

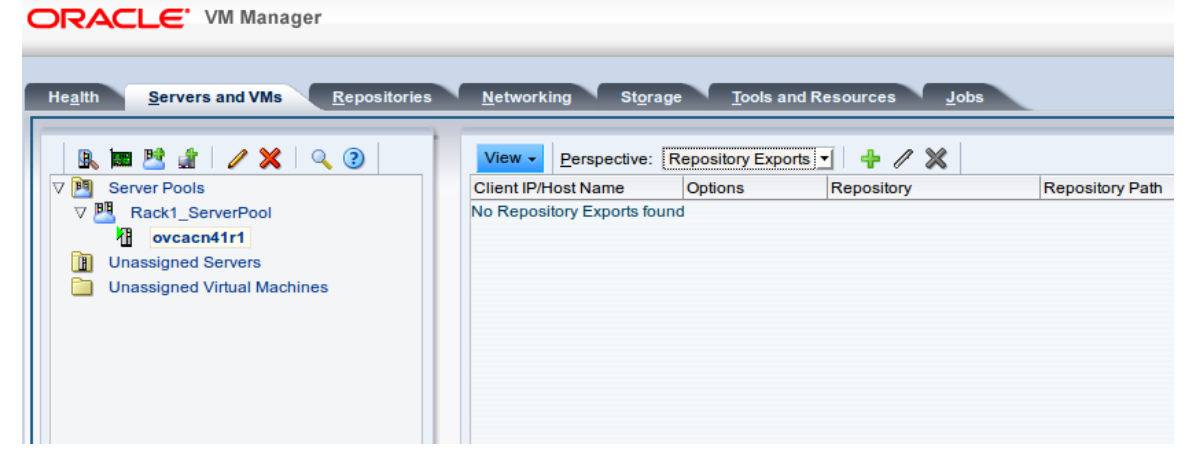

Figure 3. Oracle VM Repository Exports view

Next, click on the **interpret in the interpret a** repository export, which opens the following dialog. Select the repository to be exported, and the IP address or hostname of the host that will mount the NFS share. In this example, we use a management node, since it has network access to the compute nodes and to the datacenter network; it could also be a service virtual machine. Specify "ro, no root squash" to ensure a read-only mount that makes all of the repository files visible, as shown in Figure 4.

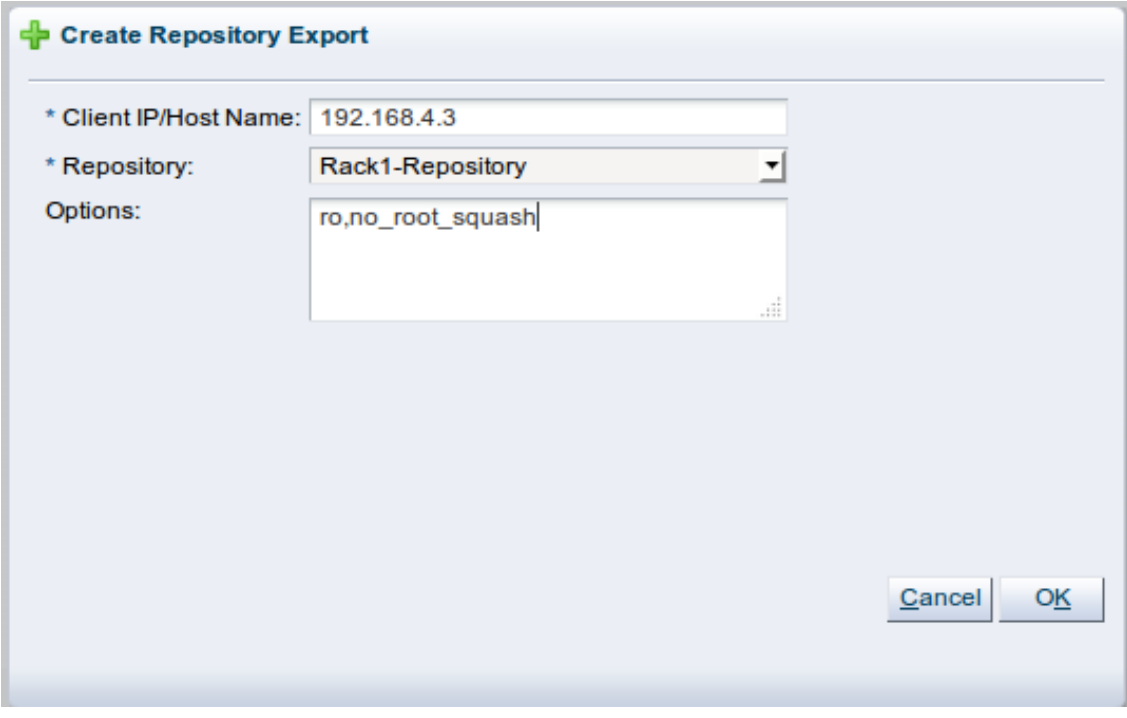

Figure 4. Create Repository Export

After filling in the dialog boxes, click OK. The user interface will show the name of the exported path, as shown in Figure 5. This path can be cut-and-paste into a command line to issue an NFS mount.

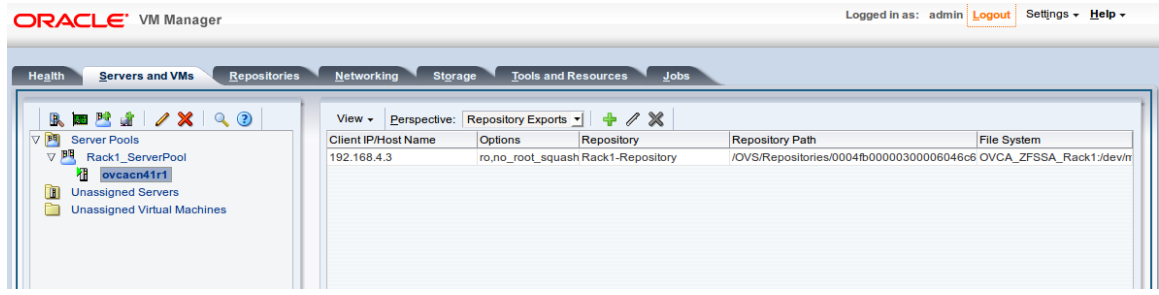

Figure 5. Show Repository Export

Once mounted, the exported file system can be browsed and copied to an external location. Log into a management node, mount the share, and copy its contents to a network destination external to the PCA environment:

```
# mount 192.168.4.5:/OVS/Repositories/0004fb00000300006046c6c5fbcb91e9/ /mnt
# ls –l /mnt
drwx------ 3 root root 3896 Oct 6 04:27 Assemblies
drwx------ 2 root root 3896 Oct 5 04:28 ISOs
drwxr-xr-x 2 root root 3896 Oct 5 04:28 lost+found
drwx------ 3 root root 3896 Oct 6 05:53 Templates
drwx------ 2 root root 3896 Oct 8 02:37 VirtualDisks
drwx------ 5 root root 3896 Oct 8 02:37 VirtualMachines
# scp -rp /mnt/* backupuser@backuphost:
```
This provides a complete backup of the Oracle VM repositories. This procedure uses one of the management nodes as a bastion host to access the repository and copy it to external storage, but the same method could be used with a service virtual machine, as discussed previously. This process is used with standard Oracle VM deployments, and can be managed using documented Oracle VM procedures. PCA systems using software level 2.2.1 or later can create a host network providing network connectivity to the compute nodes, and then directly copy repository contents to external storage without needing an NFS export or bastion host.

#### <span id="page-12-0"></span>Storage Array Snapshot, cloning, and replication

The preceding methods are host-based and "Oracle VM centric", using Oracle VM configuration administrative interfaces to expose important data and create backups. A very effective approach is to use the capabilities available in many storage arrays to provide data protection. This is largely out of the scope of this white paper, as details depend on the different storage array features. This applies to Oracle VM in general rather than being specific to the Private Cloud Appliance, and there are many attractive options.

For example, LUNs or NFS shares can be cloned to provide copies to use for fallback, or to be replicated between different storage devices. Data can be replicated between the internal ZFS appliance and an external ZFS, and then backed up to a remote ZFS appliance or to tape. Similar replication can be done with Fibre Channel devices. This could be used for local backup or for disaster recovery architectures. Combined with application and VM level backup under Oracle VM, this can be a robust approach for data protection.

# <span id="page-12-1"></span>Conclusion and further reading

This whitepaper reviews the architecture of the Private Cloud Appliance, with a special focus on data elements in it that need to be backed up to protect them against outage. PCA creates internal backups of key data components to protect them against accidental erasure or corruption. Additional steps can be used to copy important data to external storage, providing insulation against catastrophic failures.

The first source for further reading is the PCA product pag[e http://www.oracle.com/technetwork/server](http://www.oracle.com/technetwork/server-storage/private-cloud-appliance/overview/index.html)[storage/private-cloud-appliance/overview/index.html](http://www.oracle.com/technetwork/server-storage/private-cloud-appliance/overview/index.html) This has links to the official PCA documentation and PCA whitepapers, including the guide to expanding PCA with ZFS storage at https://www.oracle.com/technetwork/serverstorage/private-cloud-appliance/expanding-oracle-private-cloud-4305175.pdf

The reader is encouraged to review the Oracle VM documentation and whitepapers as most of their content applies to the Private Cloud Appliance. The pag[e http://www.oracle.com/technetwork/server-storage/vm/overview/index-](http://www.oracle.com/technetwork/server-storage/vm/overview/index-160875.html)[160875.html](http://www.oracle.com/technetwork/server-storage/vm/overview/index-160875.html) links to these papers, such a[s http://www.oracle.com/technetwork/server-storage/vm/ovm3-disaster](http://www.oracle.com/technetwork/server-storage/vm/ovm3-disaster-recovery-1872591.pdf)[recovery-1872591.pdf](http://www.oracle.com/technetwork/server-storage/vm/ovm3-disaster-recovery-1872591.pdf) The reader is also encouraged to review MOS note "Oracle VM 3: Getting Started with Disaster Recovery (Doc ID 1959182.1)"..

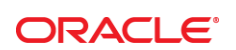

#### CONNECT WITH US

blogs.oracle.com/oracle R

£. facebook.com/oracle

twitter.com/oracle

oracle.com

**Oracle Corporation, World Headquarters**  500 Oracle Parkway Redwood Shores, CA 94065, USA

**Worldwide Inquiries** Phone: +1.650.506.7000 Fax: +1.650.506.7200

#### Hardware and Software, Engineered to Work Together

Copyright © 2019, Oracle and/or its affiliates. All rights reserved. This document is provided for information purposes only, and the<br>contents hereof are subject to change without notice. This document is not warranted to warranties or conditions, whether expressed orally or implied in law, including implied warranties and conditions of merchantability or fitness for a particular purpose. We specifically disclaim any liability with respect to this document, and no contractual obligations are<br>formed either directly or indirectly by this document. This document may not be rep electronic or mechanical, for any purpose, without our prior written permission.

Oracle and Java are registered trademarks of Oracle and/or its affiliates. Other names may be trademarks of their respective owners.

Intel and Intel Xeon are trademarks or registered trademarks of Intel Corporation. All SPARC trademarks are used under license and are trademarks or registered trademarks of SPARC International, Inc. AMD, Opteron, the AMD logo, and the AMD Opteron logo are<br>trademarks or registered trademarks of Advanced Micro Devices. UNIX is a registered trademark of

Oracle Private Cloud Appliance Backup Guide July 2019 Author: Jeff Savit Contributing author: Bob Bownes

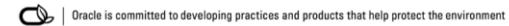